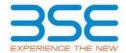

|    | XBRL Excel Utility                    |  |  |  |  |  |  |  |  |  |
|----|---------------------------------------|--|--|--|--|--|--|--|--|--|
| 1. | 1. <u>Overview</u>                    |  |  |  |  |  |  |  |  |  |
| 2. | Before you begin                      |  |  |  |  |  |  |  |  |  |
| 3. | Index                                 |  |  |  |  |  |  |  |  |  |
| 4. | Import XBRL file                      |  |  |  |  |  |  |  |  |  |
| 5. | Steps for filing Shareholding Pattern |  |  |  |  |  |  |  |  |  |
| 6. | Fill up the Shareholding Pattern      |  |  |  |  |  |  |  |  |  |

#### 1. Overview

The excel utility can be used for creating the XBRL/XML file for efiling of shareholding pattern.

Shareholding pattern XBRL filling consists of two processes. Firstly generation of XBRL/XML file of the Shareholding pattern, and upload of generated XBRL/XML file to BSE Listing Center.

#### 2. Before you begin

- 1. The version of Microsoft Excel in your system should be Microsoft Office Excel 2007 and above.
- 2. The system should have a file compression software to unzip excel utility file.
- 3. Make sure that you have downloaded the latest Excel Utility from BSE Website to your local system.
- 4. Make sure that you have downloaded the Chrome Browser to view report generated from Excel utility
- 5. Please enable the Macros (if disabled) as per instructions given in manual, so that all the functionalities of Excel Utility works fine. Please first go through Enable Macro Manual attached with zip file.

|   | 3. Index                                     |                      |  |  |  |  |  |  |  |  |  |
|---|----------------------------------------------|----------------------|--|--|--|--|--|--|--|--|--|
| 1 | Details of general information about company | General Info         |  |  |  |  |  |  |  |  |  |
| 2 | Declaration                                  | <u>Declaration</u>   |  |  |  |  |  |  |  |  |  |
| 3 | Summary                                      | <u>Summary</u>       |  |  |  |  |  |  |  |  |  |
| 4 | Shareholding Pattern                         | Shareholding Pattern |  |  |  |  |  |  |  |  |  |
| 5 | Annexure B                                   | Annexure B           |  |  |  |  |  |  |  |  |  |

### 4. Import XBRL file

1. Now you can import and view previously generated XBRL files by clicking Import XBRL button on Genenral information sheet.

#### 5. Steps for Filing Shareholding Pattern

- I. Fill up the data: Navigate to each field of every section in the sheet to provide applicable data in correct format. (Formats will get reflected while filling data.)
  - Use paste special command to paste data from other sheet.
- II. Validating Sheets: Click on the "Validate" button to ensure that the sheet has been properly filled and also data has been furnished in proper format. If there are some errors on the sheet, excel utility will prompt you about the same.
- III. Validate All Sheets: Click on the "Home" button. And then click on "Validate All Sheet" button to ensure that all sheets has been properly filled and validated successfully. If there are some errors on the sheet, excel utility will prompt you about the same and stop validation at the same time. After correction, once again follow the same procedure to validate all sheets.

Excel Utility will not allow you to generate XBRL/XML until you rectify all errors.

- IV. Generate XML: Excel Utility will not allow you to generate XBRL/XML unless successful validation of all sheet is completed. Now click on 'Generate XML' to generate XBRL/XML file.
  - Save the XBRL/XML file in your desired folder in local system.

- V. Generate Report : Excel Utility will allow you to generate Report. Now click on 'Generate Report'' to generate html report.
  - Save the HTML Report file in your desired folder in local system.
  - To view HTML Report open "Chrome Web Browser" .
  - To print report in PDF Format, Click on print button and save as PDF.
- VI. Upload XML file to BSE Listing Center: For uploading the XBRL/XML file generated through Utility, login to BSE Listing Center and upload generated xml file. On Upload screen provide the required information and browse to select XML file and submit the XML.

#### 6. Fill up the Shareholding Pattern

- 1. Cells with red fonts indicate mandatory fields.
- 2. If mandatory field is left empty, then Utility will not allow you to proceed further for generating XML.
- 3. You are not allowed to enter data in the Grey Cells.
- 4. If fields are not applicable to your company then leave it blank. Do not insert Zero unless it is a mandatory field.
- 5. Data provided must be in correct format, otherwise Utility will not allow you to proceed further for generating XML.
- 6. Adding new rows: Sections such as Promoters details allow you to enter as much data in a tabular form. You can Click on "Add" to add more rows.
- 7. Deleting rows: Rows that has been added can be removed by clicking the button "Delete". A popup will ask you to provide the range of rows you want to delete.
- 8. Select data from "Dropdown list" wherever applicable.
- 9. Adding Notes: Click on "Add Notes" button to add notes

| General information about company                                                          |                                      |  |  |  |  |  |  |  |
|--------------------------------------------------------------------------------------------|--------------------------------------|--|--|--|--|--|--|--|
| Scrip code                                                                                 | 531859                               |  |  |  |  |  |  |  |
| NSE Symbol                                                                                 |                                      |  |  |  |  |  |  |  |
| MSEI Symbol                                                                                |                                      |  |  |  |  |  |  |  |
| ISIN                                                                                       | INE457G01029                         |  |  |  |  |  |  |  |
| Name of the company                                                                        | Oriental Rail Infrastructure Limited |  |  |  |  |  |  |  |
| Whether company is SME                                                                     | No                                   |  |  |  |  |  |  |  |
| Class of Security                                                                          | Equity Shares                        |  |  |  |  |  |  |  |
| Type of report                                                                             | Quarterly                            |  |  |  |  |  |  |  |
| Quarter Ended / Half year ended/Date of Report (For Prelisting / Allotment)                | 30-09-2023                           |  |  |  |  |  |  |  |
| Date of allotment / extinguishment (in case Capital Restructuring selected) / Listing Date |                                      |  |  |  |  |  |  |  |
| Shareholding pattern filed under                                                           | Regulation 31 (1) (b)                |  |  |  |  |  |  |  |
| Whether the listed entity is Public Sector Undertaking (PSU)?                              | No                                   |  |  |  |  |  |  |  |

| Sr.<br>No. | Particular                                                                             | Yes/No | Promoter and<br>Promoter Group | Public shareholder | Non Promoter- Non<br>Public |
|------------|----------------------------------------------------------------------------------------|--------|--------------------------------|--------------------|-----------------------------|
| 1          | Whether the Listed Entity has issued any partly paid up shares?                        | No     | No                             | No                 | No                          |
| 2          | Whether the Listed Entity has issued any Convertible Securities?                       | No     | No                             | No                 | No                          |
| 3          | Whether the Listed Entity has issued any Warrants?                                     | No     | No                             | No                 | No                          |
| 4          | Whether the Listed Entity has any shares against which depository receipts are issued? | No     | No                             | No                 | No                          |
| 5          | Whether the Listed Entity has any shares in locked-in?                                 | No     | No                             | No                 | No                          |
| 6          | Whether any shares held by promoters are pledge or otherwise encumbered?               | No     | No                             |                    |                             |
| 7          | Whether company has equity shares with differential voting rights?                     | No     | No                             | No                 | No                          |
| 8          | Whether the listed entity has any significant beneficial owner?                        | No     |                                |                    |                             |

## Table I - Summary Statement holding of specified securities

| Note :   | Data will be automatically populated fro | m shareholding p      | attern sheet - Data Entry Re | estricted in this she           | eet                                       |                                |                                                                          |                   |                          |                                |                            |                                              |                                            |                                               |                                                                                  |               |                                       |            |                                       |                                                |                  |                         |                    |
|----------|------------------------------------------|-----------------------|------------------------------|---------------------------------|-------------------------------------------|--------------------------------|--------------------------------------------------------------------------|-------------------|--------------------------|--------------------------------|----------------------------|----------------------------------------------|--------------------------------------------|-----------------------------------------------|----------------------------------------------------------------------------------|---------------|---------------------------------------|------------|---------------------------------------|------------------------------------------------|------------------|-------------------------|--------------------|
|          |                                          |                       |                              |                                 |                                           |                                | Shareholding as a %                                                      | Num               | ber of Voting Rightsheld | in each class ofsecurities(IX) |                            |                                              |                                            |                                               | Shareholding , as a %                                                            | Number of Loc |                                       |            | Shares pledged or<br>se encumbered    |                                                | Su               | b-categorization of sha | ires               |
| Catego   |                                          | Nos. Of               | No. of fully paid up equity  | No. Of Partly paid-             |                                           | Total nos. shares              | of total no. of                                                          |                   | No of Voting (XIV) Rigi  | hts                            |                            | No. Of Shares Underlying                     | No. of Shares                              |                                               | assuming full conversion of<br>convertible securities ( as a                     | (X)           | II)                                   |            | (XIII)                                | Number of equity                               | Share            | holding (No. of shares  | under              |
| y<br>(I) | Category of shareholder<br>(II)          | shareholders<br>(III) | shares held<br>(IV)          | up equity shares<br>held<br>(V) | underlying<br>Depository Receipts<br>(VI) | held<br>(VII) = (IV)+(V)+ (VI) | shares (calculated<br>as per SCRR, 1957)<br>(VIII)<br>As a % of (A+B+C2) | Class<br>eg:<br>X | Class<br>eg:y            | Total                          | Total as a % of<br>(A+B+C) | Outstanding convertible<br>securities<br>(X) | Underlying<br>Outstanding<br>Warrants (XI) | securities and No. Of<br>Warrants<br>(Xi) (a) | percentage of diluted<br>share capital)<br>(XI)= (VII)+(X)<br>As a % of (A+B+C2) | No.<br>(a)    | As a % of total<br>Shares held<br>(b) | No.<br>(a) | As a % of total<br>Shares held<br>(b) | shares held in<br>dematerialized form<br>(XIV) | Sub-category (i) | Sub-category (ii)       | Sub-category (iii) |
| (A)      | Promoter & Promoter Group                | 12                    | 31185500                     |                                 |                                           | 31185500                       | 57.85                                                                    | 3,11,85,500.00    |                          | 31185500.00                    | 57.85                      |                                              |                                            |                                               | 57.85                                                                            |               |                                       |            |                                       | 31185500                                       |                  |                         |                    |
| (B)      | Public                                   | 10253                 | 22717500                     |                                 |                                           | 22717500                       | 42.15                                                                    | 22717500.00       |                          | 22717500.00                    | 42.15                      |                                              |                                            |                                               | 42.15                                                                            |               |                                       |            |                                       | 20463500                                       | c                | 0                       | 0                  |
| (C)      | Non Promoter- Non Public                 |                       |                              |                                 |                                           |                                |                                                                          |                   |                          |                                |                            |                                              |                                            |                                               |                                                                                  |               |                                       |            |                                       |                                                |                  |                         |                    |
| (C1)     | Shares underlying DRs                    |                       |                              |                                 |                                           |                                |                                                                          |                   |                          |                                |                            |                                              |                                            |                                               |                                                                                  |               |                                       |            |                                       |                                                |                  |                         |                    |
| (C2)     | Shares held by Employee Trusts           |                       |                              |                                 |                                           |                                |                                                                          |                   |                          |                                |                            |                                              |                                            |                                               |                                                                                  |               |                                       |            |                                       |                                                |                  |                         |                    |
|          | Total                                    | 10265                 | 53903000                     |                                 |                                           | 53903000                       | 100                                                                      | 53903000.00       |                          | 53903000.00                    | 100.00                     |                                              |                                            |                                               | 100                                                                              |               |                                       |            |                                       | 51649000                                       | 0                | 0                       | 0                  |

|               | Home Validate                                                                                                    |                               |                           |                        |                            |                          |                                         |             |                           |                                 |                 |                                       |                          |                          |                             |             |                                |      |                                |                             |                   |                            |                   |
|---------------|----------------------------------------------------------------------------------------------------|-------------------------------|---------------------------|------------------------|----------------------------|--------------------------|-----------------------------------------|-------------|---------------------------|---------------------------------|-----------------|---------------------------------------|--------------------------|--------------------------|-----------------------------|-------------|--------------------------------|------|--------------------------------|-----------------------------|-------------------|----------------------------|-------------------|
|               |                                                                                                    |                               |                           |                        |                            |                          |                                         | Nu          | mber of Voting Rights hel | d in each class of securities(I | IX)             |                                       |                          |                          |                             | Number of I | ocked in shares                |      | pledged or otherwise           |                             | 9                 | ub-categorization of share | is .              |
|               |                                                                                                    |                               |                           |                        |                            |                          |                                         |             | No of Voting (XIV)Rights  |                                 |                 | 1                                     |                          |                          | Shareholding , as a %       |             | (XII)                          | encu | mbered                         |                             | Shar              | eholding (No. of shares) u | nder              |
|               | 2                                                                                                    |                               |                           |                        |                            |                          | Shareholding as a % of                  |             |                           |                                 |                 |                                       |                          | No. Of Shares Underlying | assuming full conversion    |             |                                | (    | (III)                          |                             | 310               |                            |                   |
|               | Category & Name                                                                                                    | No. Of the other              | No. of fully paid up      | No. Of Partly paid-up  | No. Of shares underlying   | Total nos. shares        | total no. of shares                     |             |                           |                                 | Total as        | No. Of Shares Underlyin               | No. of Shares Underlying | Outstanding convertible  | of convertible securities ( |             |                                |      |                                | Number of equity shares     |                   |                            |                   |
| Sr.           | of the<br>Shareholders                                                                                                    | Nos. Of shareholders<br>(III) | equity shares held        | equity shares held     | Depository Receipts        | held                     | (calculated as per SCRR,<br>1957)       | Class       |                           |                                 | a % of<br>Total | Outstanding convertible<br>securities |                          | securities and No. Of    | as a percentage of          |             | As a % of total Shares         |      | As a % of total Shares         | held in dematerialized form |                   |                            |                   |
|               | (1)                                                                                                    | ()                            | (IV)                      | (V)                    | (VI)                       | (VII) = (IV)+(V)+ (VI)   | (VIII)                                  | eg:         | Class                     | Total                           | Voting          | (X)                                   | (Xi)                     | Warrants                 | diluted share capital)      | No.         | As a % or total shares<br>held | No.  | As a % or total shares<br>held | (XIV)                       | Sub-category (i)  | Sub-category (ii)          | Sub-category (ii  |
|               |                                                                                                    |                               |                           |                        |                            |                          | As a % of (A+B+C2)                      | х           | eg:y                      | 10101                           | rights          | (-7                                   |                          | (Xi) (a)                 | (XI)= (VII)+(X)             | (a)         | (b)                            | (a)  | (b)                            | ()                          | Jub cutchol y (i) | Sub category (ii)          | Sub-category (iii |
|               |                                                                                                    |                               |                           |                        |                            |                          |                                         |             |                           |                                 | •               |                                       |                          |                          | As a % of (A+B+C2)          |             | \ <del>-</del> /               |      | (=)                            |                             |                   |                            |                   |
|               |                                                                                                    |                               |                           |                        |                            |                          |                                         |             |                           |                                 |                 |                                       |                          |                          |                             |             |                                |      |                                |                             |                   |                            |                   |
| A T           | able II - Statement showing shareholding pattern of                                                                                                    | of the Promoter and Pr        | omoter Group              |                        |                            |                          |                                         |             |                           |                                 |                 |                                       |                          |                          |                             |             |                                |      |                                |                             |                   |                            |                   |
| (1) Ir        | ndian                                                                                                    |                               |                           |                        |                            |                          |                                         |             |                           |                                 |                 |                                       |                          |                          |                             |             |                                |      |                                |                             |                   |                            |                   |
| (a)           | Individuals/Hindu undivided Family                                                                                                    |                               | 1844050                   | 0                      |                            | 18440500                 | 34.21                                   | 18440500.00 |                           | 18440500                        | 34.21           |                                       |                          |                          | 34.21                       |             |                                |      |                                | 18440500                    |                   |                            |                   |
| (b)           | Central Government/State Government(s) Financial Institutions/ Banks Any Other (specify)                                                                                                    |                               | 10440301                  |                        |                            | 10440300                 | , , , , , , , , , , , , , , , , , , , , | 10440300.00 |                           | 10440300                        | 34.1.           |                                       |                          |                          | 54.22                       |             |                                |      |                                | 10440300                    |                   |                            |                   |
| (e)           | Financial Institutions/ Banks                                                                                                    |                               |                           |                        |                            |                          |                                         |             |                           |                                 |                 |                                       |                          |                          |                             |             |                                |      |                                |                             |                   |                            |                   |
| (c)           | Pitalicia libitotoris/ banks                                                                                                    |                               |                           |                        |                            |                          |                                         |             |                           |                                 |                 |                                       |                          |                          |                             |             |                                |      |                                |                             |                   |                            |                   |
| (d)           | Any Other (specify)                                                                                                    |                               | 12745000                  |                        |                            | 12745000                 |                                         |             |                           | 12745000                        | 23.64           |                                       |                          |                          | 23.64                       |             |                                |      |                                | 12745000                    |                   |                            |                   |
|               | Sub-Total (A)(1)                                                                                                    | 12                            | 3118550                   | 0                      |                            | 31185500                 | 57.85                                   | 31185500.00 |                           | 31185500                        | 57.85           | 5                                     |                          |                          | 57.85                       |             |                                |      |                                | 31185500                    |                   |                            |                   |
| (2) F         | oreign                                                                                                    |                               |                           |                        |                            |                          |                                         |             |                           |                                 |                 |                                       |                          |                          |                             |             |                                |      |                                |                             |                   |                            |                   |
| (a)           | Individuals (NonResident Individuals/ Foreign                                                                                                    |                               |                           |                        |                            |                          |                                         |             |                           |                                 |                 |                                       |                          |                          |                             |             |                                |      |                                |                             |                   |                            |                   |
|               | Individuals)                                                                                                    |                               |                           |                        |                            |                          |                                         |             |                           |                                 |                 |                                       |                          |                          |                             |             |                                |      |                                |                             |                   |                            |                   |
| (b)           | Government                                                                                                    |                               |                           |                        |                            |                          |                                         |             |                           |                                 |                 |                                       |                          |                          |                             |             |                                |      |                                |                             |                   |                            |                   |
| (c)           | Institutions                                                                                                    |                               |                           |                        |                            |                          |                                         |             |                           |                                 |                 |                                       |                          |                          |                             |             |                                |      |                                |                             |                   |                            |                   |
| (d)           | Foreign Portfolio Investor                                                                                                    |                               |                           |                        |                            |                          |                                         |             |                           |                                 |                 |                                       |                          |                          |                             |             |                                |      |                                |                             |                   |                            |                   |
|               | Any Other (specify)                                                                                                    |                               |                           |                        |                            |                          |                                         |             |                           |                                 |                 |                                       |                          |                          |                             |             |                                |      |                                |                             |                   |                            |                   |
|               | Sub-Total (A)(2)                                                                                                    | 1                             |                           |                        |                            |                          |                                         |             |                           |                                 |                 |                                       |                          |                          |                             |             |                                |      |                                |                             |                   |                            |                   |
|               |                                                                                                    |                               |                           |                        |                            |                          |                                         |             |                           |                                 |                 |                                       |                          |                          |                             |             |                                |      |                                |                             |                   |                            |                   |
|               | Total Shareholding of Promoter and Promoter Group                                                                                                    |                               | 2440                      | 0                      |                            | 24400                    |                                         | 24405505    |                           | 24405                           | 57.85           |                                       |                          |                          | 57.85                       |             |                                |      |                                | 244055                      |                   |                            |                   |
|               | (A)=(A)(1)+(A)(2)                                                                                                    |                               | 31185500                  | U                      |                            | 31185500                 | 57.85                                   | 31185500.00 |                           | 31185500                        | 57.85           |                                       |                          |                          | 57.85                       |             |                                |      |                                | 31185500                    |                   |                            |                   |
|               | Details of Shares which remain unclaimed for Promote                                                                                                    | ter & Promoter Group          |                           |                        |                            |                          |                                         |             |                           |                                 |                 |                                       |                          |                          |                             |             |                                |      |                                |                             |                   |                            |                   |
|               | able III - Statement showing shareholding nattern                                                                                                    |                               |                           |                        |                            |                          |                                         |             |                           |                                 |                 |                                       |                          |                          |                             |             |                                |      |                                |                             |                   |                            |                   |
| В             | able III - Statement showing shareholding pattern<br>of the Public shareholder                                                                                                    | Note : Kindly show de         | etails of shareholders ha | aving more than one pe | ercentage of total no of s | hares. Please refer soft | tware manual.                           |             |                           |                                 |                 |                                       |                          |                          |                             |             |                                |      |                                |                             |                   |                            |                   |
| (1) Ir        | nstitutions (Domestic)                                                                                                    |                               |                           |                        |                            |                          |                                         |             |                           |                                 |                 |                                       |                          |                          |                             |             |                                |      |                                |                             |                   |                            |                   |
| (a)           | Mutual Funds                                                                                                    |                               |                           |                        |                            |                          |                                         |             |                           |                                 |                 |                                       |                          |                          |                             |             |                                |      |                                |                             |                   |                            |                   |
|               | Venture Capital Funds                                                                                                    |                               |                           |                        |                            |                          |                                         |             |                           |                                 |                 |                                       |                          |                          |                             |             |                                |      |                                |                             |                   |                            |                   |
| (c)           | Alternate Investment Funds                                                                                                    | 1                             |                           |                        |                            |                          |                                         |             |                           |                                 |                 |                                       | 1                        |                          |                             |             |                                |      |                                |                             |                   |                            |                   |
| (4)           | Alternate Investment Funds Banks                                                                                                    |                               |                           |                        |                            |                          |                                         |             |                           |                                 |                 |                                       |                          |                          |                             |             |                                |      |                                |                             |                   |                            |                   |
|               |                                                                                                    |                               |                           |                        |                            |                          |                                         |             |                           |                                 |                 |                                       | 1                        |                          |                             |             |                                |      |                                |                             |                   |                            |                   |
| (e)           | Insurance Companies                                                                                                    |                               |                           |                        |                            |                          |                                         |             |                           |                                 |                 |                                       |                          |                          |                             |             |                                |      |                                |                             |                   |                            |                   |
| (f)           | Provident Funds/ Pension Funds                                                                                                    |                               |                           |                        |                            |                          |                                         |             |                           |                                 |                 |                                       |                          |                          |                             |             |                                |      |                                |                             |                   |                            |                   |
| (g)           | Asset reconstruction companies                                                                                                    |                               |                           |                        |                            |                          |                                         |             |                           |                                 |                 |                                       |                          |                          |                             |             |                                |      |                                |                             |                   |                            |                   |
| (h)           | Sovereign Wealth Funds                                                                                                    |                               |                           |                        |                            |                          |                                         |             |                           |                                 |                 |                                       |                          |                          |                             |             |                                |      |                                |                             |                   |                            |                   |
| 6)            | NBFCs registered with RBI                                                                                                    |                               |                           |                        |                            |                          |                                         |             |                           |                                 |                 |                                       |                          |                          |                             |             |                                |      |                                |                             |                   |                            |                   |
| (j)           | Other Financial Institutions                                                                                                    |                               |                           |                        |                            |                          |                                         |             |                           |                                 |                 |                                       | 1                        |                          |                             |             |                                |      |                                |                             |                   |                            |                   |
| (k)           | Any Other (specify)                                                                                                    |                               |                           |                        |                            |                          |                                         |             |                           |                                 |                 |                                       |                          |                          |                             |             |                                |      |                                |                             |                   |                            |                   |
| (4)           |                                                                                                    |                               |                           |                        |                            |                          |                                         |             |                           |                                 |                 |                                       |                          |                          |                             |             |                                |      |                                |                             |                   |                            |                   |
| (2)           | Sub-Total (B)(1) nstitutions (Foreign)                                                                                                    | )                             | 1                         | 1                      | 1                          |                          |                                         |             |                           |                                 |                 | 1                                     | 1                        | <u> </u>                 |                             |             |                                |      |                                |                             |                   |                            |                   |
|               |                                                                                                    |                               |                           |                        |                            | 1                        |                                         |             |                           |                                 |                 |                                       | 1                        |                          |                             |             |                                |      |                                |                             |                   |                            |                   |
|               | Foreign Direct Investment                                                                                                    |                               |                           |                        |                            |                          |                                         |             |                           |                                 |                 |                                       |                          |                          |                             |             |                                |      |                                |                             |                   |                            |                   |
|               | Foreign Venture Capital Investors                                                                                                    |                               |                           |                        |                            |                          |                                         |             |                           |                                 |                 |                                       |                          |                          |                             |             |                                |      |                                |                             |                   |                            |                   |
| (c)           | Sovereign Wealth Funds                                                                                                    |                               |                           |                        |                            |                          |                                         |             |                           |                                 |                 |                                       |                          |                          |                             |             |                                |      |                                |                             |                   |                            |                   |
| (d)           | Foreign Portfolio Investors Category I                                                                                                    |                               |                           |                        |                            |                          |                                         |             |                           |                                 |                 |                                       |                          |                          |                             |             |                                |      |                                |                             |                   |                            |                   |
| (e)           | Foreign Portfolio Investors Category II                                                                                                    |                               |                           |                        |                            |                          |                                         |             |                           |                                 |                 |                                       |                          |                          |                             |             |                                |      |                                |                             |                   |                            |                   |
| 10            | Overseas Depositories (holding DRs) (balancing                                                                                                    |                               |                           |                        |                            |                          |                                         |             |                           |                                 |                 |                                       |                          |                          |                             |             |                                |      |                                |                             |                   |                            |                   |
|               |                                                                                                    |                               |                           |                        |                            |                          |                                         |             |                           |                                 |                 |                                       |                          |                          |                             |             |                                |      |                                |                             |                   |                            |                   |
| (g)           | Any Other (specify)                                                                                                    |                               |                           |                        |                            |                          |                                         |             |                           |                                 |                 |                                       |                          |                          |                             |             |                                |      |                                |                             |                   |                            |                   |
|               | Sub-Total (B)(2)                                                                                                    | 1                             |                           |                        |                            |                          |                                         |             |                           |                                 |                 |                                       |                          |                          |                             |             |                                |      |                                |                             |                   |                            |                   |
| (3) C         | Central Government / State Government(s)                                                                                                    |                               |                           |                        |                            |                          |                                         |             |                           |                                 |                 |                                       |                          |                          |                             |             |                                |      |                                |                             |                   |                            |                   |
|               | Central Government / President of India                                                                                                    |                               |                           |                        |                            |                          |                                         |             |                           |                                 |                 |                                       |                          |                          |                             |             |                                |      |                                | 1                           |                   |                            |                   |
| (b)           | State Government / Governor                                                                                                    |                               |                           |                        |                            |                          |                                         |             |                           |                                 |                 |                                       |                          |                          |                             |             |                                |      |                                |                             |                   |                            |                   |
| _             |                                                                                                    |                               |                           |                        |                            |                          |                                         |             |                           |                                 |                 |                                       | +                        |                          |                             |             |                                |      |                                |                             |                   |                            |                   |
| (c)           | where Central / State Government is a promoter                                                                                                    |                               |                           |                        |                            |                          |                                         |             |                           |                                 |                 |                                       | 1                        |                          |                             |             |                                |      |                                |                             |                   |                            |                   |
|               | Sub-Total (B)(3)                                                                                                    | 1                             |                           |                        |                            |                          |                                         |             |                           |                                 |                 |                                       |                          |                          |                             |             |                                |      |                                |                             |                   |                            |                   |
| (4) N         | Ion-institutions                                                                                                    |                               |                           |                        |                            |                          |                                         |             |                           |                                 |                 |                                       |                          |                          |                             |             |                                |      |                                |                             |                   |                            |                   |
| - 1           |                                                                                                    |                               |                           |                        |                            |                          |                                         |             |                           |                                 |                 |                                       |                          |                          |                             |             |                                |      |                                |                             |                   |                            |                   |
| (a)           | Associate companies / Subsidiaries                                                                                                    |                               |                           |                        |                            |                          |                                         |             |                           |                                 |                 |                                       | 1                        |                          |                             |             |                                |      |                                |                             |                   |                            |                   |
|               | and the second second s |                               |                           |                        |                            |                          |                                         |             |                           |                                 |                 |                                       | 1                        |                          |                             |             |                                |      |                                |                             |                   |                            |                   |
| $\neg$        |                                                                                                    |                               |                           |                        |                            |                          |                                         |             |                           |                                 |                 |                                       |                          |                          |                             |             |                                |      |                                |                             |                   |                            |                   |
| (b)           | Directors and their relatives (excluding independent                                                                                                    | -                             |                           |                        |                            |                          |                                         |             |                           |                                 |                 |                                       | 1                        |                          |                             |             |                                |      |                                |                             |                   |                            |                   |
| . [           | directors and nominee directors)                                                                                                    |                               |                           |                        |                            |                          |                                         |             |                           |                                 |                 |                                       | 1                        |                          |                             |             |                                |      |                                |                             |                   |                            |                   |
|               |                                                                                                    |                               |                           |                        |                            |                          |                                         |             |                           |                                 |                 |                                       |                          |                          |                             |             |                                |      |                                |                             |                   |                            |                   |
| (c)           | Key Managerial Personnel                                                                                                    |                               |                           |                        |                            |                          |                                         |             |                           |                                 |                 |                                       | 1                        |                          |                             |             |                                |      |                                |                             |                   |                            |                   |
|               |                                                                                                    |                               |                           |                        |                            |                          |                                         |             |                           |                                 |                 |                                       |                          |                          |                             |             |                                |      |                                |                             |                   |                            |                   |
|               | Relatives of promoters (other than 'immediate                                                                                                    |                               |                           |                        |                            |                          |                                         |             |                           |                                 |                 |                                       |                          |                          |                             |             |                                |      |                                |                             |                   |                            |                   |
| (d)           | relatives' of promoters disclosed under 'Promoter                                                                                                    |                               |                           |                        |                            |                          |                                         |             |                           |                                 |                 |                                       | 1                        |                          |                             |             |                                |      |                                |                             |                   |                            |                   |
|               | and Promoter Group' category)                                                                                                    |                               |                           |                        |                            |                          |                                         |             |                           |                                 |                 |                                       |                          |                          |                             |             |                                |      |                                |                             |                   |                            |                   |
| Г             | Trusts where any person belonging to 'Promoter and                                                                                                    | 1                             |                           |                        |                            |                          |                                         |             |                           |                                 |                 |                                       |                          |                          |                             |             |                                |      |                                |                             |                   |                            |                   |
| (e)           | Promoter Group' category is 'trustee', 'beneficiary',                                                                                                    |                               |                           |                        |                            |                          |                                         |             |                           |                                 |                 |                                       | 1                        |                          |                             |             |                                |      |                                |                             |                   |                            |                   |
|               | or 'author of the trust'                                                                                                    |                               |                           |                        |                            |                          |                                         |             |                           |                                 |                 |                                       |                          |                          |                             |             |                                |      |                                |                             |                   |                            |                   |
|               |                                                                                                    |                               |                           |                        |                            |                          |                                         |             |                           |                                 |                 |                                       | 1                        |                          |                             |             |                                |      |                                |                             |                   |                            |                   |
| (f)           | Investor Education and Protection Fund (IEPF)                                                                                                    |                               |                           |                        |                            |                          |                                         |             |                           |                                 |                 |                                       | 1                        |                          |                             |             |                                |      |                                |                             |                   |                            |                   |
| _             |                                                                                                    |                               |                           |                        |                            |                          |                                         |             |                           |                                 |                 |                                       |                          |                          |                             |             |                                |      |                                |                             |                   |                            |                   |
|               | Resident Individuals holding nominal share capital up                                                                                                    |                               |                           |                        |                            |                          |                                         |             |                           |                                 |                 |                                       | 1                        |                          |                             |             |                                |      |                                |                             |                   |                            | 1                 |
| (g)           | to Rs. 2 lakhs                                                                                                    |                               |                           |                        |                            |                          |                                         |             |                           |                                 |                 |                                       | 1                        |                          |                             |             |                                |      |                                |                             |                   |                            | 1                 |
| $\rightarrow$ |                                                                                                    | 9763                          | 953509                    | 6                      | 1                          | 9535096                  | 17.69                                   | 9535096     |                           | 9535096                         | 17.69           | 9                                     | _                        |                          | 17.69                       |             |                                |      |                                | 8816096                     | 0                 | 0                          |                   |
| (b)           | Resident Individuals holding nominal share capital in                                                                                                    |                               |                           |                        |                            |                          |                                         |             |                           |                                 |                 |                                       | 1                        |                          |                             |             |                                |      |                                |                             |                   |                            |                   |
| (1)           | excess of Rs. 2 lakhs                                                                                                    | 10                            | 7677459                   | 9                      |                            | 7677459                  | 14.24                                   | 7677459     |                           | 7677459                         | 14.24           | 1                                     | 1                        |                          | 14.24                       |             |                                |      |                                | 7677459                     | n                 | n                          |                   |
|               |                                                                                                    |                               |                           |                        |                            | ,                        |                                         |             |                           |                                 |                 |                                       |                          |                          |                             |             |                                |      |                                |                             |                   |                            |                   |
| (i)           | Non Resident Indians (NRIs)                                                                                                    |                               |                           |                        |                            |                          |                                         |             |                           |                                 |                 |                                       | 1                        |                          |                             |             |                                |      |                                |                             |                   |                            |                   |
| $\rightarrow$ |                                                                                                    | 91                            | 21851                     | 2                      |                            | 218512                   | 0.41                                    | 218512      |                           | 218512                          | 0.41            | 4                                     | -                        |                          | 0.41                        |             |                                |      |                                | 218512                      | 0                 | 0                          |                   |
| (j)           | Foreign Nationals                                                                                                    |                               |                           |                        |                            |                          |                                         |             |                           |                                 |                 |                                       | 1                        |                          |                             |             |                                |      |                                |                             |                   |                            |                   |
| . [           |                                                                                                    | 1                             | 1                         |                        | 1                          |                          |                                         | 1           | 1                         |                                 |                 |                                       | 1                        |                          |                             |             |                                |      |                                |                             |                   |                            | 1                 |

| (k) <u>Foreig</u> | n Companies                                                                                      |                         |                                     |                             |                            |               |             |      |          |        |   |  |        |  |   |          |   |   |   |
|-------------------|--------------------------------------------------------------------------------------------------|-------------------------|-------------------------------------|-----------------------------|----------------------------|---------------|-------------|------|----------|--------|---|--|--------|--|---|----------|---|---|---|
|                   | s Corporate                                                                                      | 137                     | 4294244                             |                             | 4294244                    | 7.97          | 4294244     |      | 4294244  | 7.97   | 7 |  | 7.97   |  |   | 2759244  | 0 | 0 | 0 |
| (m) Any O         | ther (specify)                                                                                   | 250                     | 992189                              |                             | 992189                     | 1.84          | 992189      | 1    | 992189   | 1.84   | 1 |  | 1.84   |  |   | 992189   | 0 | 0 | 0 |
|                   | Sub-Total (B)(4)                                                                                 | 10253                   | 22717500                            |                             | 22717500                   | 42.15         | 22717500.00 |      | 22717500 | 42.15  | 5 |  | 42.15  |  |   | 20463500 | 0 | 0 | 0 |
| Total Publi       | ic Shareholding (B)=(B)(1)+(B)(2)+(B)(3)+(B)(4)                                                  | 10253                   | 22717500                            |                             | 22717500                   | 42.15         | 22717500    |      | 22717500 | 42.15  | 5 |  | 42.15  |  |   | 20463500 | 0 | 0 |   |
| Details           | s of the shareholders acting as persons in Concert f                                             | or Public               |                                     |                             |                            |               |             |      |          |        |   |  |        |  |   |          |   |   |   |
|                   | s of Shares which remain unclaimed for Public                                                    |                         |                                     |                             |                            |               |             |      |          |        |   |  |        |  |   |          |   |   |   |
| C Table IV - S    | Statement showing shareholding pattern of t                                                      | the Non Promoter- Non P | ublic shareholder                   |                             |                            |               |             |      |          |        |   |  |        |  |   |          |   |   |   |
| (1) Availa        | dian/DR Holder - Name of DR Holders (If ble)                                                     |                         |                                     |                             |                            |               |             |      |          |        |   |  |        |  |   |          |   |   |   |
|                   | enefit Trust / Employee Welfare Trust under<br>Based Employee Benefits and Sweat Equity)<br>2021 |                         |                                     |                             |                            |               |             |      |          |        |   |  |        |  |   |          |   |   |   |
|                   | Total NonPromoter- Non Public Shareholding<br>(C)= (C)(1)+(C)(2)                                 |                         |                                     |                             |                            |               |             |      |          |        |   |  |        |  |   |          |   |   |   |
|                   | Total ( A+B+C2 )                                                                                 | 10265                   | 53903000                            |                             | 53903000                   | 100.00        | 53903000.00 |      | 53903000 | 100.00 |   |  | 100.00 |  |   | 51649000 | 0 | 0 | 0 |
|                   | Total (A+B+C)                                                                                    | 10265                   | 53903000                            |                             | 53903000                   | 100.00        | 53903000.00 |      | 53903000 | 100.00 |   |  | 100.00 |  |   | 51649000 | 0 | 0 | 0 |
|                   |                                                                                                  |                         |                                     | Disclos                     | ure of notes on sharehol   | lding pattern | Add No      | otes |          |        |   |  |        |  | · |          |   |   |   |
|                   |                                                                                                  |                         | Disclosure of notes in case of prom | oter holiding in demateria  | lsed form is less than 10  | 0 percentage  | Add No      | otes |          |        |   |  |        |  |   |          |   |   |   |
|                   |                                                                                                  |                         | Disclosure of                       | notes in case of public sha | are holding is less than 2 | 5 percentage  | Add No      | otes |          |        |   |  |        |  |   |          |   |   |   |
|                   |                                                                                                  |                         | Disclosure of n                     | otes on shareholding patte  | ern for company remarks    | s explanatory | Add No      | otes |          |        |   |  |        |  |   |          |   |   |   |

| Home | Validate |
|------|----------|
| Home | valluate |

|         |                                    | Number of Voting Rights held in each class of securitie  (IX)  Shareholding as a % of |                            |                                |                                                                |               |              | Shareholding , as a %               |                                                                                            |                         |                              |                  |
|---------|------------------------------------|---------------------------------------------------------------------------------------|----------------------------|--------------------------------|----------------------------------------------------------------|---------------|--------------|-------------------------------------|--------------------------------------------------------------------------------------------|-------------------------|------------------------------|------------------|
| Searial | Name<br>of the                     | PAN                                                                                   | No. of fully paid up       | Total nos. shares              | total no. of shares                                            | No of Voting  | (XIV) Rights | Total as                            | assuming full conversion of convertible securities                                         | Number of equity shares | Dancar for not are visiting  |                  |
| No.     | Shareholders<br>(I)                | (II)                                                                                  | equity shares held<br>(IV) | held<br>(VII) = (IV)+(V)+ (VI) | (calculated as per SCRR, 1957)<br>(VIII)<br>As a % of (A+B+C2) | Class<br>eg:X | Total        | a % of<br>Total<br>Voting<br>rights | (as a percentage of<br>diluted share capital)<br>(XI)= (VII)+(XI)(a)<br>As a % of (A+B+C2) | form<br>(XIV)           | Reason for not providing PAN | Shareholder type |
| A1(a)   | Individuals/Hindu undivided Family |                                                                                       |                            |                                |                                                                |               |              |                                     |                                                                                            |                         |                              |                  |
|         | Add Delete                         |                                                                                       |                            |                                |                                                                |               |              |                                     |                                                                                            |                         |                              |                  |
| 1       | EBRAHIM NURUDDIN MITHIBORWALA      |                                                                                       | 1282000                    | 1282000                        | 2.38                                                           | 1282000.00    | 1282000.00   | 2.38                                | 2.38                                                                                       | 1282000                 |                              | Promoter Group   |
| 2       | HUSSAINA VALI MITHIBORWALA         |                                                                                       | 1285000                    | 1285000                        | 2.38                                                           | 1285000.00    | 1285000.00   | 2.38                                | 2.38                                                                                       | 1285000                 |                              | Promoter Group   |
| 3       | KULSUM S MITHIBORWALA              |                                                                                       | 614500                     | 614500                         | 1.14                                                           | 614500.00     | 614500.00    | 1.14                                | 1.14                                                                                       | 614500                  |                              | Promoter Group   |
| 4       | SAKINA E MITHIBORWALA              |                                                                                       | 2112000                    | 2112000                        | 3.92                                                           | 2112000.00    | 2112000.00   | 3.92                                | 3.92                                                                                       | 2112000                 |                              | Promoter Group   |
| 5       | SALEH N MITHIBORWALA               |                                                                                       | 8554000                    | 8554000                        | 15.87                                                          | 8554000.00    | 8554000.00   | 15.87                               | 15.87                                                                                      | 8554000                 |                              | Promoter         |
| 6       | VALI N MITHIBORWALA                |                                                                                       | 4593000                    | 4593000                        | 8.52                                                           | 4593000.00    | 4593000.00   | 8.52                                | 8.52                                                                                       | 4593000                 |                              | Promoter         |
| 7       | KARIM BADRUDDIN KARIMI             |                                                                                       | 0                          | 0                              | 0.00                                                           | 0.00          | 0.00         | 0.00                                | 0.00                                                                                       | 0                       |                              | Promoter Group   |
| 8       | NEMA ASGAR KARIMI                  |                                                                                       | 0                          | 0                              | 0.00                                                           | 0.00          | 0.00         | 0.00                                | 0.00                                                                                       | 0                       |                              | Promoter Group   |
|         | <u>Click here to go back</u>       | <u>Total</u>                                                                          | 18440500                   | 18440500                       | 34.21                                                          | 18440500.00   | 18440500.00  | 34.21                               | 34.21                                                                                      | 18440500                |                              |                  |

| Home | Validate |
|------|----------|
|------|----------|

|             |                                  |                                            |              |                     |                            |                                |                                                                           | Number of Vot     | ting Rights held in each cla<br>(IX) | ss of securities                    | Shareholding , as a %                                                                  |                         |                          |                  |
|-------------|----------------------------------|--------------------------------------------|--------------|---------------------|----------------------------|--------------------------------|---------------------------------------------------------------------------|-------------------|--------------------------------------|-------------------------------------|----------------------------------------------------------------------------------------|-------------------------|--------------------------|------------------|
|             |                                  | Name<br>of the                             | PAN          | No.<br>of the       | No. of fully paid up       | Total nos. shares              | Shareholding as a % of<br>total no. of shares<br>(calculated as per SCRR, | No of Vot<br>Rig  |                                      |                                     | assuming full conversion of convertible securities                                     | Number of equity shares | Reason for not providing |                  |
| Searial No. | Category                         | Shareholders<br>(I)                        | (II)         | Shareholders<br>(I) | equity shares held<br>(IV) | held<br>(VII) = (IV)+(V)+ (VI) | 1957)<br>(VIII)<br>As a % of (A+B+C2)                                     | Class<br>eg:<br>X | Total                                | a % of<br>Total<br>Voting<br>rights | (as a percentage of<br>diluted share capital)<br>(XI)= (VII)+(X)<br>As a % of (A+B+C2) | form<br>(XIV)           | PAN                      | Shareholder type |
| A1(d)       | Any Other (specify)              |                                            |              |                     |                            |                                |                                                                           |                   |                                      |                                     |                                                                                        |                         |                          |                  |
|             | Add Delete                       |                                            |              |                     |                            |                                |                                                                           |                   |                                      |                                     |                                                                                        |                         |                          |                  |
| 1           | Bodies Corporate                 | INDUSTRIAL LAMINATES (INDIA) PRIVATE LIMIT | TED          | 1                   | 1180000                    | 1180000                        | 2.19                                                                      | 1180000.00        | 1180000.00                           | 2.19                                | 2.19                                                                                   | 1180000                 |                          | Promoter Group   |
| 2           | Bodies Corporate                 | VISION INFPRO (INDIA) PRIVATE LIMITED      |              | 1                   | 5500000                    | 5500000                        | 10.20                                                                     | 5500000.00        | 5500000.00                           | 10.20                               | 10.20                                                                                  | 5500000                 |                          | Promoter Group   |
| 3           | Director or Director's Relatives | ABBAS N. MITHIBORWALA                      |              | 1                   | 1028000                    | 1028000                        | 1.91                                                                      | 1028000.00        | 1028000.00                           | 1.91                                | 1.91                                                                                   | 1028000                 |                          | Promoter Group   |
| 4           | Director or Director's Relatives | SHAHEEN A. MITHIBORWALA                    |              | 1                   | 2372000                    | 2372000                        | 4.40                                                                      | 2372000.00        | 2372000.00                           | 4.40                                | 4.40                                                                                   | 2372000                 |                          | Promoter Group   |
| 5           | Director or Director's Relatives | WAZEERA S. MITHIBORWALA                    |              | 1                   | 447000                     | 447000                         | 0.83                                                                      | 447000.00         | 447000.00                            | 0.83                                | 0.83                                                                                   | 447000                  |                          | Promoter Group   |
| 6           | Director or Director's Relatives | KARIM N. MITHIBORWALA                      |              | 1                   | 2218000                    | 2218000                        | 4.11                                                                      | 2218000.00        | 2218000.00                           | 4.11                                | 4.11                                                                                   | 2218000                 |                          | Promoter Group   |
|             | Click here to go back            |                                            | <u>Total</u> | 6                   | 12745000                   | 12745000                       | 23.64                                                                     | 12745000.00       | 12745000.00                          | 23.64                               | 23.64                                                                                  | 12745000                |                          |                  |

| Home | 3.4 - 12 d - 5 - |
|------|------------------|
| Home | Validate         |

|                | Home Validate                           |                   |                            |                          |                                                     |                                                                                                    | Number of Voti            | ng Rights held in each clas | s of securities                     | Shareholding , as a %                                                                  |                                         |                              | S                                  | Sub-categorization of share | -<br>es         |
|----------------|-----------------------------------------|-------------------|----------------------------|--------------------------|-----------------------------------------------------|----------------------------------------------------------------------------------------------------|---------------------------|-----------------------------|-------------------------------------|----------------------------------------------------------------------------------------|-----------------------------------------|------------------------------|------------------------------------|-----------------------------|-----------------|
|                | Name<br>of the PAN<br>Shareholders (II) |                   | No. of fully paid up       |                          | Total nos. shares<br>held<br>(VII) = (IV)+(V)+ (VI) | Shareholding as a % of<br>total no. of shares<br>(calculated as per SCRR,<br>1957)<br>(VIII)<br>As a % of (A+B+C2) | No of Voting (XIV) Rights |                             | Total as                            | accuming full conversion                                                               | Number of equity shares                 |                              | Shareholding (No. of shares) under |                             |                 |
| Searial<br>No. |                                         |                   | equity shares held<br>(IV) |                          |                                                     |                                                                                                    | Class<br>eg:<br>X         | Total                       | a % of<br>Total<br>Voting<br>rights | (as a percentage of<br>diluted share capital)<br>(XI)= (VII)+(X)<br>As a % of (A+B+C2) | held in dematerialized<br>form<br>(XIV) | Reason for not providing PAN | Sub-category (i)                   | Sub-category (ii)           | Sub-category (i |
| B4(I)          | Bodies Corporate                        |                   |                            |                          |                                                     |                                                                                                    |                           |                             |                                     |                                                                                        |                                         |                              |                                    |                             |                 |
|                | Add Delete                              | Disclosure of sha | areholder holding more th  | an 1% of total number of | shares                                              |                                                                                                    |                           |                             |                                     |                                                                                        |                                         |                              |                                    |                             |                 |
| 1              | INTELLECT STOCK BROKING LIMITED         |                   | 853698                     |                          | 853698                                              | 1.58                                                                                                    | 853698.00                 | 853698.00                   | 1.58                                | 1.58                                                                                   | 853698                                  |                              | 0                                  | 0                           |                 |
|                | Click here to go back                   | Total             | 853698                     |                          | 853698                                              | 1.58                                                                                                    | 853698.00                 | 853698.00                   | 1.58                                | 1.58                                                                                   | 853698                                  |                              | n                                  | 0                           |                 |

|                | Home Validate                                                                       |             |                                                    |                           |                                                     |                                                                                                    |                   |                                      |                                     |                                                                                        |                                         |                              |                                    |                   |                    |  |
|----------------|-------------------------------------------------------------------------------------|-------------|----------------------------------------------------|---------------------------|-----------------------------------------------------|----------------------------------------------------------------------------------------------------|-------------------|--------------------------------------|-------------------------------------|----------------------------------------------------------------------------------------|-----------------------------------------|------------------------------|------------------------------------|-------------------|--------------------|--|
|                |                                                                                     |             |                                                    |                           | Total nos. shares<br>held<br>(VII) = (IV)+(V)+ (VI) | Shareholding as a % of total no. of shares (calculated as per SCRR, 1957) (VIII) As a % of (A+B+C2) | Number of Vo      | ting Rights held in each cla<br>(IX) |                                     | Shareholding , as a %                                                                  |                                         |                              | Sub-categorization of shares       |                   |                    |  |
|                | Name                                                                                |             | No. of fully paid up<br>equity shares held<br>(IV) | No. Of Partly paid-up     |                                                     |                                                                                                    | Rights            |                                      | Total as                            | assuming full conversion of convertible securities                                     | Number of equity shares                 |                              | Shareholding (No. of shares) under |                   |                    |  |
| Searial<br>No. | of the<br>Shareholders<br>(I)                                                       | PAN<br>(II) |                                                    | equity shares held<br>(V) |                                                     |                                                                                                    | Class<br>eg:<br>X | Total                                | a % of<br>Total<br>Voting<br>rights | (as a percentage of<br>diluted share capital)<br>(XI)= (VII)+(X)<br>As a % of (A+B+C2) | held in dematerialized<br>form<br>(XIV) | Reason for not providing PAN | Sub-category (i)                   | Sub-category (ii) | Sub-category (iii) |  |
| B4(i)          | 84(i) Non Resident Indians (NRIs)                                                   |             |                                                    |                           |                                                     |                                                                                                    |                   |                                      |                                     |                                                                                        |                                         |                              |                                    |                   |                    |  |
|                | Add Delete Disclosure of shareholder holding more than 1% of total number of shares |             |                                                    |                           |                                                     |                                                                                                    |                   |                                      |                                     |                                                                                        |                                         |                              |                                    |                   |                    |  |
|                | Click here to go back                                                               | Total       |                                                    |                           |                                                     |                                                                                                    |                   |                                      |                                     |                                                                                        |                                         |                              |                                    |                   |                    |  |

| Home | Validate |
|------|----------|
|      |          |

|                                                                                     |                                       |                 |                            | No. Of Partly paid-up<br>equity shares held<br>(V) |  | Shareholding as a % of total no. of shares (calculated as per SCRR, -1957) (VIII) As a % of (A+B+C2) | Number of Vo      | ting Rights held in each cl<br>(IX) | ess of securities                   | Shareholding , as a %                                                                  |                                         | Sub-categorization of shares Shareholding (No. of shares) under |                  |                   |                    |
|-------------------------------------------------------------------------------------|---------------------------------------|-----------------|----------------------------|----------------------------------------------------|--|----------------------------------------------------------------------------------------------------|-------------------|-------------------------------------|-------------------------------------|----------------------------------------------------------------------------------------|-----------------------------------------|-----------------------------------------------------------------|------------------|-------------------|--------------------|
|                                                                                     | Name                                  |                 | No. of fully paid up       |                                                    |  |                                                                                                    | Rights            |                                     |                                     |                                                                                        |                                         |                                                                 |                  |                   |                    |
| Searial<br>No.                                                                      |                                       | PAN<br>(II)     | equity shares held<br>(IV) |                                                    |  |                                                                                                    | Class<br>eg:<br>X | Total                               | a % of<br>Total<br>Voting<br>rights | (as a percentage of<br>diluted share capital)<br>(XI)= (VII)+(X)<br>As a % of (A+B+C2) | held in dematerialized<br>form<br>(XIV) | Reason for not providing PAN                                    | Sub-category (i) | Sub-category (ii) | Sub-category (iii) |
| B4(g)                                                                               | Individuals - i.Individual shareholde | rs holding nomi | nal share capital up to I  | Rs. 2 lakhs.                                       |  |                                                                                                    | •                 |                                     |                                     |                                                                                        |                                         |                                                                 |                  |                   |                    |
| Add Delete Disclosure of shareholder holding more than 1% of total number of shares |                                       |                 |                            |                                                    |  |                                                                                                    |                   |                                     |                                     |                                                                                        |                                         |                                                                 |                  |                   |                    |
|                                                                                     | Click here to go back                 | <u>Total</u>    |                            |                                                    |  |                                                                                                    |                   |                                     |                                     |                                                                                        |                                         |                                                                 |                  |                   |                    |

|            |                                                                                                    |       |                            | No. Of Partly paid-up<br>equity shares held<br>(V) |                                | Shareholding as a % of total no. of shares (calculated as per SCRR, 1957) (VIII) As a % of (A+B+C2) |                   | ting Rights held in each cla<br>(IX) | ss of securities                    | Shareholding , as a %                                                                                                    |                         | Reason for not providing PAN | Sub-categorization of shares       |                   |                    |  |
|------------|----------------------------------------------------------------------------------------------------|-------|----------------------------|----------------------------------------------------|--------------------------------|----------------------------------------------------------------------------------------------------|-------------------|--------------------------------------|-------------------------------------|----------------------------------------------------------------------------------------------------|-------------------------|------------------------------|------------------------------------|-------------------|--------------------|--|
|            | Name<br>of the<br>Shareholders<br>(I)                                                                 | PAN   | No. of fully paid up       |                                                    | Total nos. shares              |                                                                                                    |                   | ting (XIV)<br>thts                   | Total as                            | assuming full conversion<br>of convertible securities<br>(as a percentage of<br>diluted share capital)<br>(XI)= (VII)+(X)<br>As a % of (A+B+C2) | Number of equity shares |                              | Shareholding (No. of shares) under |                   |                    |  |
| Searial No |                                                                                                    | (II)  | equity shares held<br>(IV) |                                                    | held<br>(VII) = (IV)+(V)+ (VI) |                                                                                                    | Class<br>eg:<br>X | Total                                | a % of<br>Total<br>Voting<br>rights |                                                                                                    |                         |                              | Sub-category (i)                   | Sub-category (ii) | Sub-category (iii) |  |
| B4(h)      | (h) Individuals - ii. Individual shareholders holding nominal share capital in excess of Rs. 2 lakhs. |       |                            |                                                    |                                |                                                                                                    |                   |                                      |                                     |                                                                                                    |                         |                              |                                    |                   |                    |  |
|            | Add Delete Disclosure of shareholder holding more than 1% of total number of shares                   |       |                            |                                                    |                                |                                                                                                    |                   |                                      |                                     |                                                                                                    |                         |                              |                                    |                   |                    |  |
| 1          | SHARMIN NASSER                                                                                        |       | 745000                     |                                                    | 745000                         | 1.38                                                                                                | 745000.00         | 745000.00                            | 1.38                                | 1.38                                                                                                    | 745000                  |                              | 0                                  | 0                 | 0                  |  |
| 2          | NAFISA KARIM MITHIBORWALA                                                                             |       | 887000                     |                                                    | 887000                         | 1.65                                                                                                | 887000.00         | 887000.00                            | 1.65                                | 1.65                                                                                                    | 887000                  |                              | 0                                  | 0                 | 0                  |  |
| 3          | VINOD RADHEYSHYAM AGARWAL                                                                             |       | 900000                     |                                                    | 900000                         | 1.67                                                                                                | 900000.00         | 900000.00                            | 1.67                                | 1.67                                                                                                    | 900000                  |                              | 0                                  | О                 | 0                  |  |
| 4          | VIPLOVE V AGARWAAL                                                                                    |       | 1083975                    |                                                    | 1083975                        | 2.01                                                                                                | 1083975.00        | 1083975.00                           | 2.01                                | 2.01                                                                                                    | 1083975                 |                              | 0                                  | О                 | 0                  |  |
| 5          | MARIAM S MITHIBORWALA                                                                                 |       | 1124500                    |                                                    | 1124500                        | 2.09                                                                                                | 1124500.00        | 1124500.00                           | 2.09                                | 2.09                                                                                                    | 1124500                 |                              | 0                                  | 0                 | 0                  |  |
| 6          | SURIA VINOD AGARWAL                                                                                   |       | 1463435                    |                                                    | 1463435                        | 2.71                                                                                                | 1463435.00        | 1463435.00                           | 2.71                                | 2.71                                                                                                    | 1463435                 |                              | 0                                  | 0                 | 0                  |  |
|            | Click here to go back                                                                                 | Total | 6203910                    |                                                    | 6203910                        | 11.51                                                                                               | 6203910.00        | 6203910.00                           | 11.51                               | 11.51                                                                                                    | 6203910                 |                              | 0                                  | 0                 | 0                  |  |

|         | Home Validate             |                                   |                                |       |     |        |                                                    |                                                     |                                                          |                             |           |                           |                                                                                                    |                                                           |                          |                                    |                   |                    |
|---------|---------------------------|-----------------------------------|--------------------------------|-------|-----|--------|----------------------------------------------------|-----------------------------------------------------|----------------------------------------------------------|-----------------------------|-----------|---------------------------|----------------------------------------------------------------------------------------------------|-----------------------------------------------------------|--------------------------|------------------------------------|-------------------|--------------------|
|         |                           |                                   | Name<br>of the<br>Shareholders |       |     |        | No. Of Partly paid-up<br>equity shares held<br>(V) | Total nos. shares<br>held<br>(VII) = (IV)+(V)+ (VI) | Shareholding as a % of                                   | No of Voting (VIV) Total as |           |                           | Shareholding , as a %<br>assuming full conversion<br>of convertible securities<br>(as a percentage of |                                                           | Reason for not providing | Sub-categorization of shares       |                   | es                 |
| Searial | Category                  | Category / More than 1 percentage |                                | PAN   |     |        |                                                    |                                                     | total no. of shares<br>(calculated as per SCRR,<br>1957) |                             |           | Total as                  |                                                                                                    | Number of equity shares<br>held in dematerialized<br>form |                          | Shareholding (No. of shares) under |                   | inder              |
| NO.     |                           |                                   | Strate Housers (1)             | (11)  | (I) | (IV)   |                                                    |                                                     | (VIII)<br>As a % of (A+B+C2)                             | Class<br>eg:<br>X           | Total     | Total<br>Voting<br>rights | diluted share capital)<br>(XI)= (VII)+(X)<br>As a % of (A+B+C2)                                       | (XIV)                                                     | 7744                     | Sub-category (i)                   | Sub-category (ii) | Sub-category (iii) |
| B4(m)   | B4(m) Any Other (specify) |                                   |                                |       |     |        |                                                    |                                                     |                                                          |                             |           |                           |                                                                                                    |                                                           |                          |                                    |                   |                    |
|         | Add Delete                |                                   |                                |       |     |        |                                                    |                                                     |                                                          |                             |           |                           |                                                                                                    |                                                           |                          |                                    |                   |                    |
| 1       | HUF                       | Category                          |                                |       | 250 | 992189 |                                                    | 992189                                              | 1.84                                                     | 992189                      | 992189    | 1.84                      | 1.84                                                                                                  | 992189                                                    |                          | 0                                  | 0                 | 0                  |
|         |                           |                                   | Click here to go back          | Total | 250 | 992189 |                                                    | 992189                                              | 1.84                                                     | 992189.00                   | 992189.00 | 1.84                      | 1.84                                                                                                  | 992189                                                    |                          | 0                                  | 0                 | 0                  |

| Table VI - Statement showing foreign ownership limits |                     |                     |  |  |  |  |  |  |  |  |  |
|-------------------------------------------------------|---------------------|---------------------|--|--|--|--|--|--|--|--|--|
| Particular                                            | Approved limits (%) | Limits utilized (%) |  |  |  |  |  |  |  |  |  |
| As on shareholding date                               | 100.00              | 0.00                |  |  |  |  |  |  |  |  |  |
| As on the end of previous 1st quarter                 | 100.00              | 0.00                |  |  |  |  |  |  |  |  |  |
| As on the end of previous 2nd quarter                 | 100.00              | 0.00                |  |  |  |  |  |  |  |  |  |
| As on the end of previous 3rd quarter                 | 100.00              | 0.00                |  |  |  |  |  |  |  |  |  |
| As on the end of previous 4th quarter                 | 100.00              | 0.00                |  |  |  |  |  |  |  |  |  |

# Notes :-

- 1) "Approved Limits (%)" means the limit approved by Board of Directors / shareholders of the Listed entity. In case the listed entity has no Board approved limit, provide details of sectoral / statutory cap prescribed by Government / Regulatory Authorities
- 2) Details of Foreign ownership includes foreign ownership / investments as specified in Rule 2(s) of the Foreign Exchange Management (Nondebt Instruments) Rules, 2019, made under the Foreign Exchange Management Act, 1999.